## **6.2 Volumes**

The idea behind computing volumes is the same as that behind computing area.

*Area* Approximate a 2-dimensional region by rectangles and sum their areas.

*Volume* Approximate a 3-dimensional region by cylinders<sup>[1](#page-0-0)</sup> and sum their volumes.

Suppose that we take the purple solid pictured. We imagine slicing through the solid perpendicular to the *x*-axis at a distance *x* ∗ along said axis. Suppose that we are able to compute the *area*  $A(x^*)$  of the resulting cross-sectional slice.

The green cylinder of width ∆*x* has

Volume = 
$$
A(x^*)\Delta x
$$

and approximates part of the original solid. We should therefore be able to approximate the original volume using a Riemann sum of the volumes of many thin cylinders.

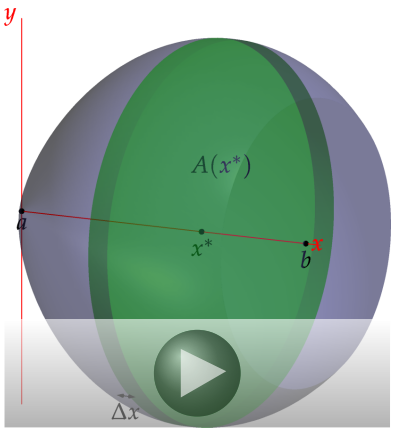

**Definition.** Suppose that a solid region has cross-sectional area function  $A(x)$  whenever  $a \le x \le b$ . Then its *volume* is the limit of a Riemann sum

$$
V = \lim_{n \to \infty} \sum_{i=1}^{n} A(x_i^*) \Delta x = \int_a^b A(x) \, dx
$$

**Volumes of Revolution** Most of our examples will be columes obtained by rotating a curve  $y =$  $f(x)$  around the *x*-axis for *x* in some interval [*a*, *b*]. It follows that the *radius of rotation* is precisely the value of the function. The pictures should convince you that the cross-sectional area function is

$$
A(x) = \pi r^2 = \pi y^2 = \pi \left[ f(x) \right]^2
$$

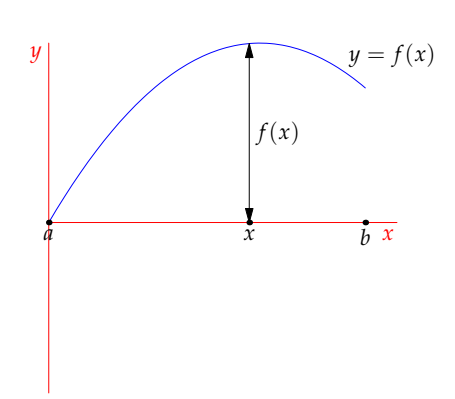

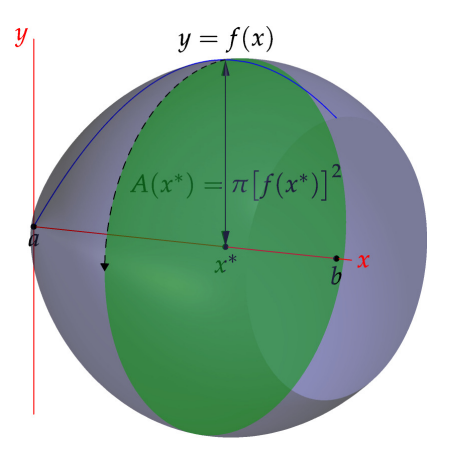

whence the volume is

$$
V = \int_a^b A(x) dx = \pi \int_a^b (f(x))^2 dx
$$

<span id="page-0-0"></span><sup>&</sup>lt;sup>1</sup>A *cylinder* does not have to be round! It is merely a solid formed by taking a curve and moving it in some direction. Therefore a cube could be described as as square-based cylinder!

The motivating example involved rotating the curve  $y = 4x - x^2$  around the *x*-axis between  $x = 0$ and *x* = 3. Below are three approximations with 4, 10 and 30 cylinders.

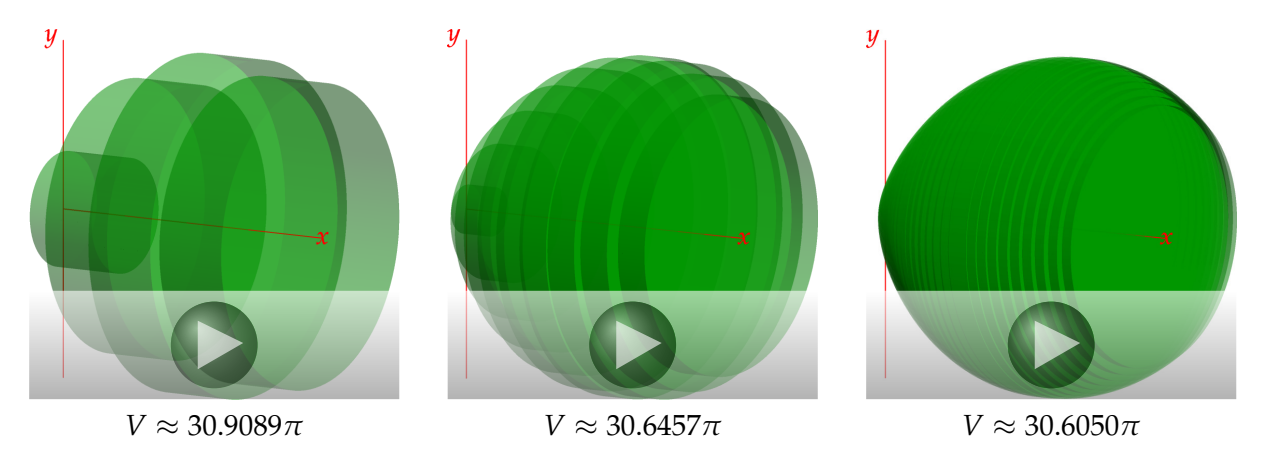

Since  $A(x) = \pi y^2 = \pi (4x - x^2)^2$ , the exact volume is

$$
V = \int_0^3 A(x) dx = \int_0^3 \pi (4x - x^2)^2 dx = \pi \int_0^3 x^4 - 8x^3 + 16x^2 dx
$$
  
=  $\pi \left(\frac{1}{5} \cdot 3^5 - \frac{8}{4} \cdot 3^4 + \frac{16}{3} \cdot 3^3\right) = \frac{153}{5} \pi = 30.6 \pi$ 

**Example** Find the volume enclosed when the curve *y* =  $e^x$  is rotated around the *x*-axis from  $x = -1$ to  $x = 1$ .

The cross-sectional area is

$$
A(x) = \pi y^2 = \pi (e^x)^2 = \pi e^{2x}
$$

The volume of revolution is therefore

$$
V = \pi \int_{-1}^{1} e^{2x} dx = \frac{\pi}{2} e^{2x} \Big|_{-1}^{1} = \frac{\pi}{2} (e^{2} - e^{-2}) \approx 11.394
$$

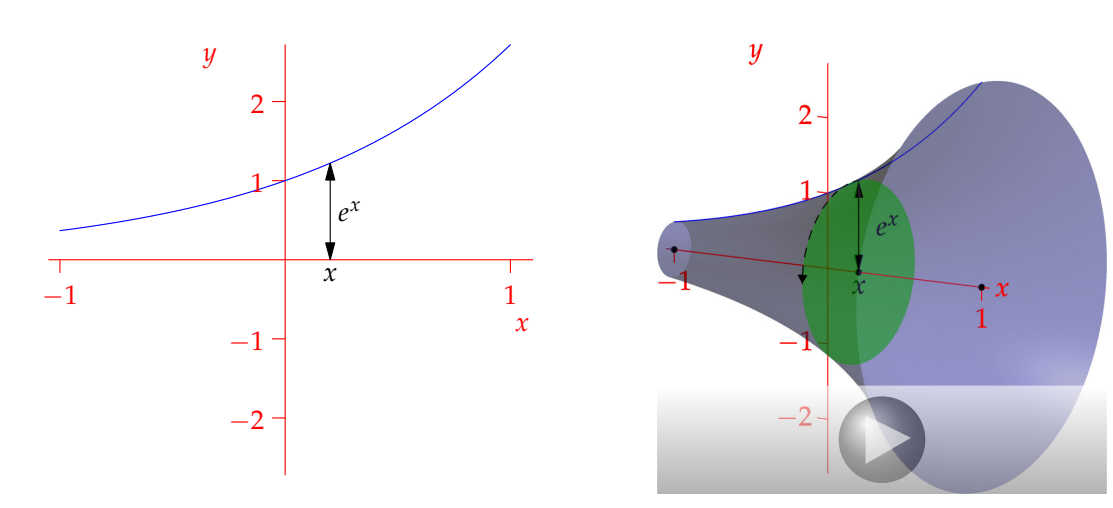

**Volume of a right-circular cone** We can recover several famous expressions for the volumes of solids using this approach, For example, a cone of height *h* and base radius *r* can be formed by rotating the line

$$
y = \frac{r}{h}x
$$

around the *x*-axis for  $0 \le x \le h$ . Its volume is therefore

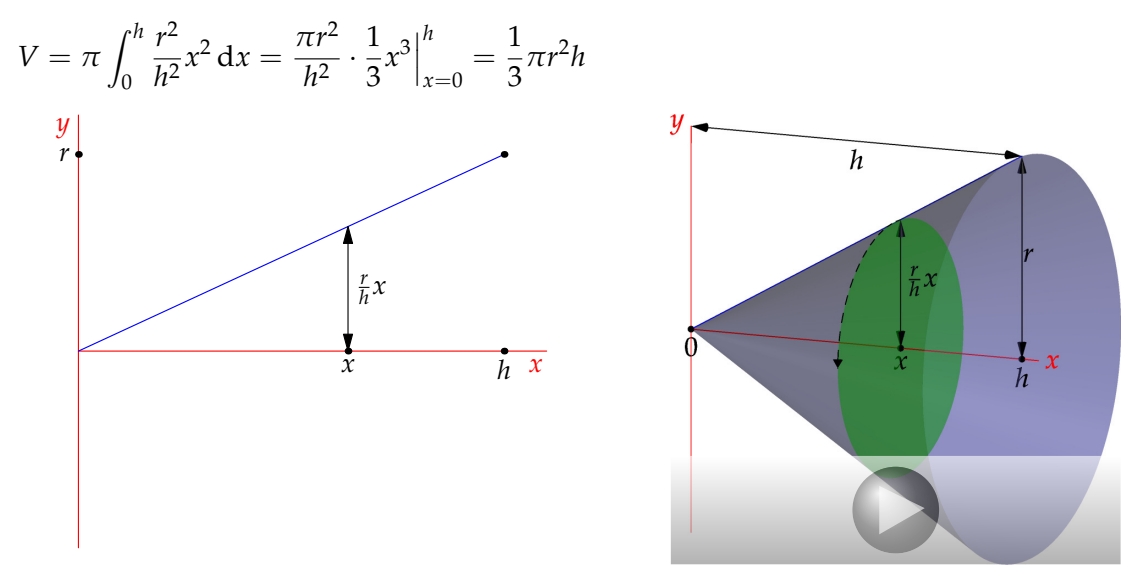

**Volume of a sphere** A sphere of radius *r* can be formed by rotating the curve

$$
y=\sqrt{r^2-x^2}
$$

around the *x*-axis for  $-r \leq x \leq r$ . Its volume is therefore

$$
V = \pi \int_{-r}^{r} r^2 - x^2 dx = 2\pi \int_{0}^{r} r^2 - x^2 dx = 2\pi (r^2 x - \frac{1}{3}x^3) \Big|_{x=0}^{r}
$$
  
=  $2\pi (r^3 - \frac{1}{3}r^3) = \frac{4}{3}\pi r^3$ 

## **Volumes with annular cross-sections**

More complicated examples involve rotating the region between two curves  $f(x) \ge g(x)$  around the *x*-axis: the cross-section is an annulus (washer) of area

$$
A(x) = \pi(\text{outer radius})^2 - \pi(\text{inner radius})^2
$$

$$
= \pi(r_{\text{out}}^2 - r_{\text{in}}^2) = \pi(f(x)^2 - g(x)^2)
$$

The volume is therefore

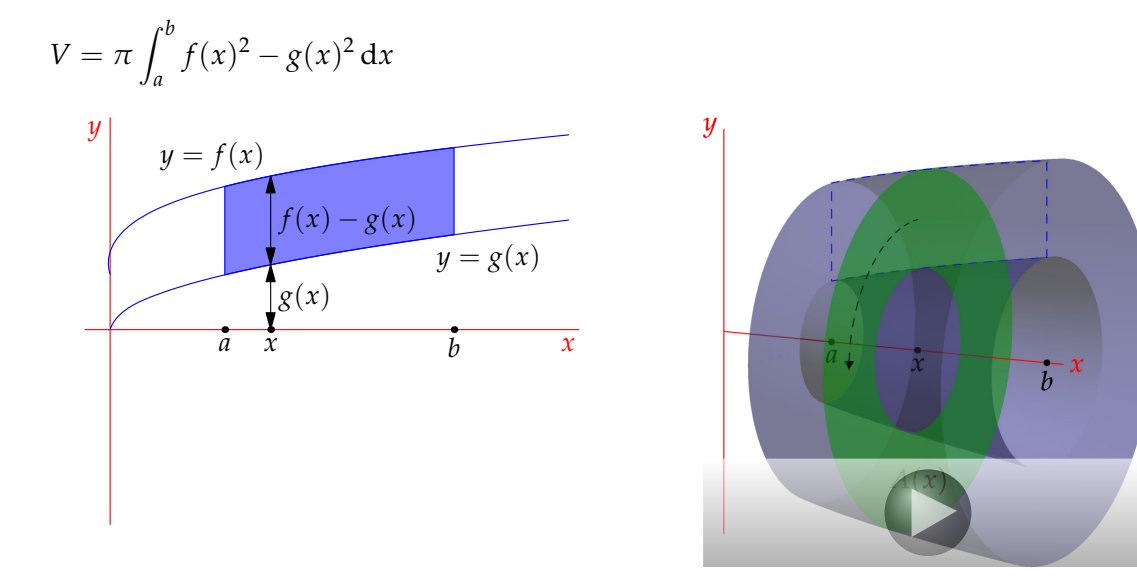

**Example** Find the volume of the solid given by rotating the region between  $y = x$  and  $y = \sqrt{x}$ around the *x*-axis

Since  $\sqrt{x} \ge x$  for  $0 \le x \le 1$  we have

$$
V = \pi \int_0^1 (\sqrt{x})^2 - x^2 dx = \pi \int_0^1 x - x^2 dx = \pi \left(\frac{1}{2} - \frac{1}{3}\right) = \frac{\pi}{6}
$$
  
y  

$$
y = \sqrt{x}
$$
  

$$
y = \sqrt{x}
$$
  

$$
y = x
$$
  

$$
y = \sqrt{x}
$$
  

$$
y = x
$$
  

$$
y = \sqrt{x}
$$
  

$$
y = \sqrt{x}
$$
  

$$
y = \sqrt{x}
$$
  

$$
y = \sqrt{x}
$$
  

$$
y = \sqrt{x}
$$
  

$$
y = \sqrt{x}
$$
  

$$
y = \sqrt{x}
$$
  

$$
y = \sqrt{x}
$$
  

$$
y = \sqrt{x}
$$
  

$$
y = \sqrt{x}
$$
  

$$
y = \sqrt{x}
$$
  

$$
y = \sqrt{x}
$$
  

$$
y = \sqrt{x}
$$
  

$$
y = \sqrt{x}
$$
  

$$
y = \sqrt{x}
$$
  

$$
y = \sqrt{x}
$$
  

$$
y = \sqrt{x}
$$
  

$$
y = \sqrt{x}
$$
  

$$
y = \sqrt{x}
$$

**Revolutions around other axes** For even greater complexity, we can revolve curves around the *y*axis, or a completely different line: in each case you should find the *radius* (or radii) of revolution and apply one of the methods above.

**Example** Find the volume of the solid obtained by rotating the curve  $x = 2 - y^2$  around the line  $x = 1$  between  $y = \pm 1$ .

The two curves meet when

$$
y^2 = 2 - 1 = 1 \implies y = \pm 1
$$

The radius of revolution is marked on the picture

$$
r = 2 - y^2 - 1 = 1 - y^2
$$

and so

$$
V = \int_{-1}^{1} \pi r^2 dy = \pi \int_{-1}^{1} (1 - y^2)^2 dy = 2\pi \int_{0}^{1} 1 - 2y^2 + y^4 dy = \frac{16}{15}\pi
$$

**More general volumes** We can use this construction to compute the volume of any object, provided we know its cross-sectional areas. For example, the region below has square horizontal cross-sections of side-length

$$
x = 1 - \frac{1}{4}y^2 \quad \text{for} \quad 0 \le y \le 2
$$

Its volume is

$$
V = \int_0^2 A(y) dy = \int_0^2 \left(1 - \frac{1}{4}y^2\right)^2 dy
$$
  
= 
$$
\int_0^2 1 - \frac{1}{2}y^2 + \frac{1}{16}y^4 dy
$$
  
= 
$$
y - \frac{1}{6}y^3 + \frac{1}{80}y^5 \Big|_0^2 = \frac{16}{15}
$$

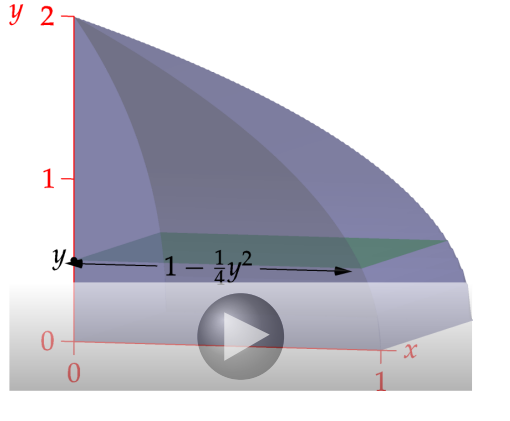

## **Suggested problems**

- 1. Let *D* be the region enclosed by the curves  $y = x^2$ ,  $x = 1$ , and  $y = 0$ .
	- (a) Rotate *D* around the *x*-axis. What is the resulting volume?
	- (b) Rotate *D* around the *y*-axis. What is the volume now?
- 2. Rotate the region bounded by the curves  $y = 4 x^2$  and  $y = 5 2x^2$  around the line  $y = 2$ . What is the volume?
- 3. A *torus* (doughnut) is obtained by rotating the region within the circle  $(x R)^2 + y^2 = r^2$  around the *y*-axis. Assuming  $r \leq R$ , find the volume of the torus.

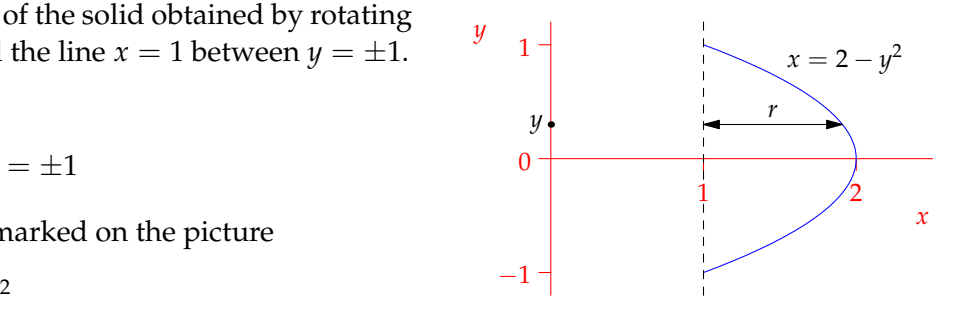